# REPÚBLICA FEDERATIVA DO BRASIL

**ESTADO DE** 

**MINAS GERAIS** 

Avenida Faria Pereira, 2.944, Bairro São Cristovão, CEP: 38.742-218 CERTIDÃO DE INTEIRO TEOR

"CARTÓRIO ORLANDO BARBOSA" - Circunscrição Única SERVIÇO DE REGISTRO DE IMÓVEIS DE PATROCÍNIO, MINAS GERAIS  $\mathcal{C}_{\beta}$ **REGISTRO GERAL** 

LIVRO  $N^{\circ}$  2 CAE

MATRÍCULA Nº **DATA** 50.512 13 de janeiro de 2012

IMÓVEL:

URBANO, constituído de um terreno Lote № 352, Quadra 07, Setor 37, com área total de 300,00 m (Trezentos metros quadrados), de forma regular, medindo 12,00m de frente para a Rua Portugal, face A lado ímpar; 25,00m pela lateral direita confrontando com o Lote 364 desta Quadra, de propriedade de THIAGO ALVES CRUZ matriculado sob o nº. 27.689; 12,00m pelo fundo, confrontando com o Lote 122 desta Quadra, de propriedade de PAULO ROBERTO RODRIGUES ROSA, matriculado sob o nº 37.545; 25,00m pela lateral esquerda confrontando com o Lote 340 desta Quadra, de propriedade de IMOBILIÁRIA NAÇÕES LTDA, (parte da Matrícula 50.095); localizado na Rua Portugal distante 60,00m da esquina com a Rua Venezuela, situado no Bairro Nações, nesta Cidade de Patrocínio, MG.

PROPRIETÁRIO: IMOBILIÁRIA NAÇÕES LTDA, CNPJ/MF 65.105.819/0001-69, com sede na Rua Maestro José Carlos, nº 1.804, Centro, em Patrocínio, MG.

REGISTRO ANTERIOR: AV-1/50.095, f., 90, Lº 2- CAB, desta Circunscrição, ora Desdobrado.<br>A Oficial Substituta, <u>Naman Chipolotte Peneira</u>.

R-1/50.512. Prot. 223.155. 11/02/2014. TRANSMITENTE: Imobiliária Nações Ltda, neste ato representada por seu bastante procurador Alberto Brasileiro, brasileiro, casado, comerciante, inscrito no CPF sob o nº 122.925.406-49 e portador da Carteira de Identidade nº MG-552.780 SSP/MG, residente e domiciliado em Patrocínio, MG, conforme Procuração lavrada em 24/01/2013, às fls. 106/107, Lº 104, do Primeiro Serviço Notarial, desta Comarca. ADQUIRENTE: JBR CONSTRUTORA E INCORPORADORA LTDA - ME, inscrito no CNPJ sob o nº 14.156.865/0001-56, com Contrato Social arquivado na JUCEMG sob o nº 3120923686-3, e primeira e última alteração contratual arquivada na mesma junta sob o nº 5189206, em 29/11/2013, com sede na Rua Margarida, nº 15, sala 04, Bairro das Flores, em Serra do Salitre, MG, neste ato representada por seu sócio administrador Aleandro Antunes dos Reis, brasileiro, casado, corretor de imóveis, inscrito no CPF sob o nº 849.028.336-20 e portador da Carteira de Identidade nº M-8.036.917 SSP/MG e sua mulher Érica Maria Cuimarães, brasileira, empresária, inscrita no CPF sob o nº 037.992.116-24 e portadora da Carteira de |Identidade nº M-8.981.141 SSP/MG, ambos casados sob o regime de comunhão parcial de bens, em 16/01/2004, residentes e domiciliados na Avenida Rui Barbosa, nº 299, Centro, em Patrocínio, MG. **COMPRA** E VENDA. Público de 27/01/2014, f. 132, Lº 255, do 2º Tabelionato de Notas, desta Comarca. - VALOR: R\$50.000,00. - LANÇAMENTO TRIBUTÁRIO: R\$50.000,00 conforme Guia de ITBI, datada de 10/01/2014, da qual consta a quitação municipal, arquivada nesta Serventia. Constam de referido título a transcrição das certidões e quitações exigidas por lei, atestando a inexistência de débitos para com as Fazendas Públicas do Município, do Estado, da União, bem como das certidões negativas expedidas pelo Fórum desta Comarca, inclusive do Juizado Especial, Federal e pela Vara do Trabalho local. <u>Emitida a DOI pelo Notário</u>. Apresentou CND-INSS Nº 42722014-88888819 (FIN-4) emitida em 19/02/2014 com validade até 18/08/2014, confirmada eletronicamente, em nome de Imobiliária Nações Ltda - ME. Emolumentos: R\$633,28; TFJ: R\$244,02; Total: R\$877,30. Data da Averbação: 07/03/2014. - Eu, Renata Fontes, Auxiliar de Escrevente que o digitei. - Eu, **Kátia Jaber Barbosa**, Escrevente, que o subscrevo, dou fé e assino.

A Escrevente, <u>Váska Johan Boarbese</u><br>AV-2/50.512./Prot. 261.704. 01/02/2017. CONSTRUÇÃO. Em virtude de requerimento de JBR Construtora e Incorporadora Ltda ME, datado de 01/02/2017, representada pelo sócio Aleandro Antunes dos Reis, CPF 849.028.336-20, instruído com Certidão de Construção e Alvará de Habite-se expedidos em 14/12/2016 e 21/06/2016 respectivamente, pela Secretaria Municipal de Urbanismo e Meio Ambiente local, arquivados nesta Serventia, vai aqui averbado a Construção Residencial, sendo Residência com 101,29 m<sup>2</sup> e 4,64 m<sup>2</sup>, no ano de 2016, no valor atual de R\$37.075,50; perfazendo Residência afastada 4,00 m do alinhamento com 105,93 m<sup>2</sup> de área total construída e a mesma tem o Nº 2.727 da Rua Portugal. Apresentou e encontra-se arquivada nesta Serventia a Certidão Negativa de Débitos Municipais. Emolumentos: R\$299,07, Recompe: R\$17,94; TFJ: R\$122,16; Total: R\$439,17. Data do Ato: 07/02/2017. - Eu, Luiz Gustavo de Oliveira Santos, Auxiliar de Escrevente que o digitei. - Eu, Janette Jaber Barbosa, Oficiala, que o subscrevo, dou fé e assino.

A Oficiala, 40 mete 4 oberfro

AV-3/50.512. Prot. 261.704. 01/02/2017. CERTIDÃO DE DÉBITOS PREVIDENCIÁRIOS. Em virtude de requerimento supramencionado, foi apresentada a CND/INSS Nº 2802016-88888174 emitida em 08/12/2016 com validade até 06/06/2017 referente a área construída de 105,93 m<sup>2</sup>, constante da AV-2 supra. Emolumentos: R\$14,62, Recompe: R\$0,88; TFJ: R\$4,87; Total: R\$20,37. Arquivos: Emolumentos: R\$27,10,

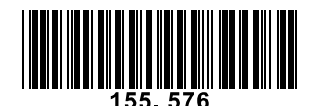

(continua no verso...) A presente certidão foi emitida e assinada digitalmente nos termos da MP 2200/01 e Lei nº 11.977/09, somente sendo válida em meio digital.

13/03/2020 11:51:22 pag. 1 Continua na página 02

26

## "CARTÓRIO ORLANDO BARBOSA" - Circunscrição Única SERVIÇO DE REGISTRO DE IMÓVEIS DE PATROCÍNIO, MINAS GERAIS **REGISTRO GERAL**

#### LIVRO  $N^{\circ}$  2 CAE

Recompe: R\$1,60; TFJ: R\$9,00; Total: R\$37,70. Data do Ato: 07/02/2017. - Eu, Luiz Gustavo de Oliveira Santos, Auxiliar de Escrevente que o digitei. - Eu, Janette Jaber Barbosa, Oficiala, que o subscrevo, dou fé e assino.

A Oficiala, 40 meter 40 les Bostere

AV-4/50.512. Prot.286.770. 16/05/2019. CONSTRUÇÃO. Em conformidade com o requerimento de JBR Construtora e Incorporadora Ltda ME, datado de 16/05/2019, representada pelo sócio Aleandro Antunes dos Reis, CPF 849.028.336-20, instruído com Certidão de Construção e Alvará de Habite-se expedidos em 21/05/2019 e 11/03/2019, pela Secretaria Municipal de Urbanismo e Meio Ambiente local, arquivados nesta Serventia, vai aqui averbado a Construção de Acréscimo Residencial, com 95,915 m<sup>2</sup>, no ano de 2017, no valor atual de R\$76.732,00; perfazendo Residência afastada 4,00 m do alinhamento com 201,845 m<sup>2</sup> de área total construída e a mesma tem o № 2.727 da Rua Portugal. Apresentou e encontra-se arquivada nesta Serventia a Certidão Negativa de Débitos Municipais emitida em 20/05/2019. Emolumentos: R\$618,74, Recompe: R\$37,12; TFJ: R\$252,72; ISSQN: R\$18,56; Total: R\$927,14. Código: 4152-5; Quantidade: 1; Tributação: 1. Data do Ato: 23/05/2019. - Eu, Rosemeire Cândida dos Santos, Auxiliar de Escrevente que o digitei. - Eu, **Marceló de Queiroz Nunes**, Escrevente, que o subscrevo, dou fé e assino.<br>O Escrevente, **Alexandria de Caledaria** 

AV-5/50.512, Prot.286.770. 16/05/2019. CERTIDÃO DE DÉBITOS PREVIDENCIÁRIOS. Em virtude da averbação de construção lançada sob o AV-4 supra, foi apresentada a CND/INSS № 001042019-88888555| emitida em 16/05/2019 com validade até 12/11/219, referente a área construída de **95,91 m²,** constante da AV-4 supra. Emolumentos: R\$16,16, Recompe: R\$0,97; TFJ: R\$5,38; ISSQN: R\$0,48; Total: R\$22,99. Código: 4135-0; Quantidade: 1; Tributação: 1. Arquivos dete Protocolo: Emolumentos: R\$35,88, Recompe: R\$2,16; TFJ: R\$11,94; ISSQN: R\$1,08; Total: R\$51,06. Código: 8101-8; Quantidade: 6; Tributação: 1. Data do Ato: 23/05/2019. - Eu, Rosemejre Cândida dos Santos, Auxiliar de Escrevente que o digitei. - Eu, Marcelo de Queiroz Nunes, Escrevente / plue o subscrevo dou fé e assino.<br>O Escrevente, Allen est al alleman de la componente de la componente de la componente de la componente de la

R-6/50.512. Prot. 287.163. 29/05/2019. COMPRA E VENDA. Instrumento Particular com Eficácia de Escritura Pública - Leis nº 4.380/64 e nº 5.049/66, Alienação Fiduciária de Imóvel em Garantia Leis nº 9.514/97 e nº |13.465/2017 - № 073610230010234, datado de 10/04/2019. TRANSMITENTES: JBR Construtora e Incorporadora Ltda ME, acima qualificada, neste ato representada na forma de seu contrato social por seu administrador Aleandro Antunes dos Reis, brasileiro, casado, corretor de imóveis, inscrito no CPF 849.028.336-20, RG M-8.036.917 SSP/MG, com endereço comercial na sede da empresa. **ADQUIRENTE: DANILO** RODRIGUES DE SOUSA, brasileiro, solteiro, corretor, inscrito no CPF 095.713.436-33, RG MG-16.256.091 SSP/MG, residente e domiciliado na Rua José Afonso da Cunha, nº 594, Bairro Jardim Eldorado II, em Patrocínio, MG. VALOR: R\$340.000,00. Forma de Pagamento do Preço de Venda e Compra: Recursos Próprios: R\$184.852,92. Recursos do FGTS: R\$0,00. Recursos do Financiamento: R\$155.147,08. LANÇAMENTO TRIBUTÁRIO: R\$397.000,00 conforme Guia de ITBI da qual consta a quitação municipal e DAM nº 4800999, datada de 29/05/2019, arquivadas nesta Serventia. Constam no item 21 as Declarações dos Vendedores e Comprador, as devidas certidões e quitações em nome do vendedor com referência ao imóvel transacionado. Emolumentos: R\$948,53, Recompe: R\$56,91; TFJ: R\$557,11; ISSQN: R\$28,46; Total: R\$1.591,01. Código: 4545-0; Quantidade: 1; Tributação: 3. Data do Ato: 02/07/2019. - Eu, Lettycia Fernandes Diniz, Digitadora que o digitei. - Eu, **Janette Jaber Barbosa**, Oficiala, que o subscrevo, dou fé e assino.

A Oficiala, <u>400 eta 901 porc</u><br>R-7/50.512. Prot. 287.163. 29/05/2019. ALIENAÇÃO FIDUCIÁRIA. Instrumento Particular descrito no R-6 supra. COMPRADOR: Danilo Rodrigues de Sousa, acima qualificado. CREDOR FIDUCIÁRIO: BANCO SANTANDER (BRASIL) S.A., com sede na Avenida Presidente Juscelino Kubitschek, nº 2.235 e nº 2.041, em São Paulo, SP, inscrito no CNPJ 90.400.888/0001-42, Agente Financeiro do Sistema Financeiro da Habitação, heste ato representado por Emana Mara Rosa Gomes, CPF 080.411.186-31 e Karla Maria Gomes Braga, CPF 390.068.478-28, conforme Procuração e Substabelecimento, arquivados nesta Serventia. **Valor Total do** Financiamento: R\$158.247,08. Valor de Avaliação e Venda em Público Leilão: R\$397.000,00. Taxa de  $\overline{\mu}$ uros: conforme item 5 condições do financiamento. **Prazo de Amortização**: 420 meses. **Data de** Vencimento da Primeira Prestação: 10/05/2019. Sistema de Amortização: SAC. Valor total do Encargo Mensal: R\$1.587,79. Composição de Renda para fins de cobertura securitária: Danilo Rodrigues de Sousa=100%. GARANTIA: Para garantir todas as obrigações deste contrato, o Comprador ALIENA FIDUCIARIAMENTE ao Santander, o imóvel constante desta matrícula, bem como suas acessões, construções e instalações, nos termos e para os efeitos dos artigos 22 e seguintes da Lei Nº 9.514/97, com

(Transportado para Livro Nº 2 DDP, folhas 229)

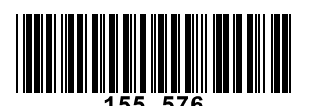

A presente certidão foi emitida e assinada digitalmente nos termos da MP 2200/01 e Lei nº 11.977/09, somente sendo válida em meio digital.

13/03/2020 11:51:23 pag 2 Continua na página 03

 $\hat{\gamma}$ -9 -3 R  $\sim$ 4  $\sim$ 

## REPÚBLICA FEDERATIVA DO BRASIL

**ESTADO DE** 

**MINAS GERAIS** 

Avenida Faria Pereira, 2.944, Bairro São Cristovão, CEP: 38.742-218

### **CERTIDÃO DE INTEIRO TEOR**

"CARTÓRIO ORLANDO BARBOSA" - Circunscrição Única

SERVIÇO DE REGISTRO DE IMÓVEIS DE PATROCÍNIO, MINAS GERAIS

LIVRO  $N^{\circ}$  2 DDP

**REGISTRO GERAL** 

MATRÍCULA Nº 50.512 (Continuação folhas 26, Livro Nº 2 - CAE) 02 de julho de 2019 **DATA** 

#### $IMOVFI.$

alterações introduzidas pela Lei 13.465/2017, conforme Item 7 do referido Contrato. CARÊNCIA PARA INTIMAÇÃO: 30 dias, conforme item 15 do Contrato. LEILÃO: conforme item 17 do Contrato. FORO: Comarca de Patrocínio, MG, conforme Item 30. Obrigaram-se as partes pelas demais cláusulas e condições de referido instrumento. Emolumentos: R\$795,39, Recompe: R\$47,72; TFJ: R\$391,79; ISSQN: R\$23,86; Total: R\$1.258,76. Código: 4541-9; Quantidade: 1; Tributação: 3. Arquivos deste Protocolo: Emolumentos: R\$77,74; Recompe: R\$4,68; TFJ: R\$26,00; ISSQN: R\$2,34; Total: R\$110,76. Código: 8101-8; Quantidade: 26; Tributação: 3. Data do Ato: 02/07/2019. - Eu, Lettycia Fernandes Diniz, Digitadora que o digitei. - Eu, Janette Jaber Barbosa, Oficiala, que o subscrevo, dou fé e assino. A Oficiala,

A Oficiala, 40 m Dech 1965<br>AV-8/50.512. Prot. 296.197. 04/03/2020. CONSOLIDAÇÃO DE PROPRIEDADE. Em atendimento ao requerimento do Credor Banco Santander Brasil S/A, datado de 04/03/2020, assinado digitalmente por Thalita Gomes Carvalho, encaminhado pela CRI/MG, nº solicitação central: 20200304473677705, instruído com cópia autenticada de Procuração, guia de informação de ITBI, bem como certidão de não purgação da mora, arquivados nesta Serventia, vai aqui averbada a CONSOLIDAÇÃO DA PROPRIEDADE do presente imóvel ao CREDOR FIDUCIÁRIO BANCO SANTANDER (BRASIL) S.A, inscrito no CNPJ 90.400.888/0001-42, acima qualificado, neste ato representado por Thalita Gomes Carvalho, CPF 043.806.586-78, conforme documentos constitutivos, considerando que o Devedor Fiduciante DANILO RODRIGUES DE SOUSA, acima qualificado, intimado a cumprir as obrigações contratuais assumida no Instrumento Particular com Eficácia de Escritura Pública - Leis nº 4.380/64 e nº 5.049/66, Alienação Fiduciária de Imóvel em Garantia Leis nº 9.514/97 e nº 13.465/2017 - Nº 073610230010234, objeto do R-7 supra, não purgaram a mora no prazo legal. VALOR: R\$397.000,00; ITBI: R\$397.000,00, conforme Guia nº 5124908. Emolumentos: R\$1.959,56, Recompe: R\$117,57; TFJ: R\$1.150,93; ISSQN: R\$58,79; Total: R\$3.286,85. Código: 4245-7; Quantidade: 1; Tributação: 1. Arquivos deste Protocolo: Emolumentos: R\$55,62; Recompe: R\$3,33; TFJ: R\$18,45; ISSQN: R\$1,71; Total: R\$79,11. Código: 8101-8; Quantidade: 9; Tributação: 1. Data do Ato: 12/03/2020. - Eu, Fabiana Ribeiro de Castro, Auxiliar de Escrevente que o digitei. - Eu, Janette Jaber Barbosa, Oficiala, que o subscrevo, dou fé e assino.

A Oficiala, 1 another 4 our par

Certifico, nos termos do art. 19 § 1º da Lei nº 6.015, de 31 de dezembro de 1973, que a presente cópia é reprodução fiel da matricula nº 50.512 a que se refere.

É o que tenho a certificar, pelo que dou fé. Patrocínio, 13 de março de 2020.

PODER JUDICIÁRIO - TJMG - CORREGEDORIA-GERAL DE **JUSTIÇA** Cartório de Registro de Imóveis de Patrocínio - MG

SELO DE CONSULTA: DOP39184 CÓDIGO DE SEGURANÇA: 6241.2990.2565.5326

Quantidade de Atos Praticados: 1 Ato(s) praticado(s) por: Janette Jaber Barbosa - Oficiala Titular

> Emol.: R\$ 19,46 - TFJ: R\$6,87 Valor Final: R\$26,33 - ISSQN: R\$0,55

Consulte a validade deste selo no site https://selos.tjmg.jus.br 13 de março de 2020

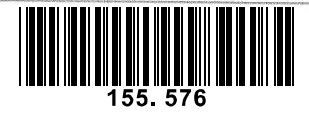

A presente certidão foi emitida e assinada digitalmente nos termos da MP 2200/01 e Lei nº 11.977/09, somente sendo válida em meio digital.

13/03/2020 11:51:27 pag 3

229